| CTA v4.01                                          |
|----------------------------------------------------|
| Animator 4 >> Preferences >> Interface             |
| □□□□Command + , □□□□□□□□□□□□□□□□□□□□□□□□□□□□□□□□□□ |

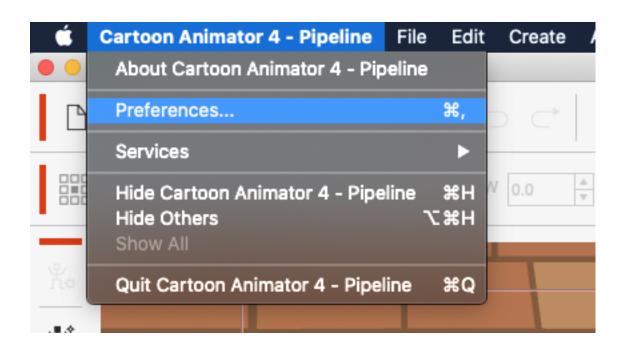

Reallusion FAQ

https://kb.reallusion.com/